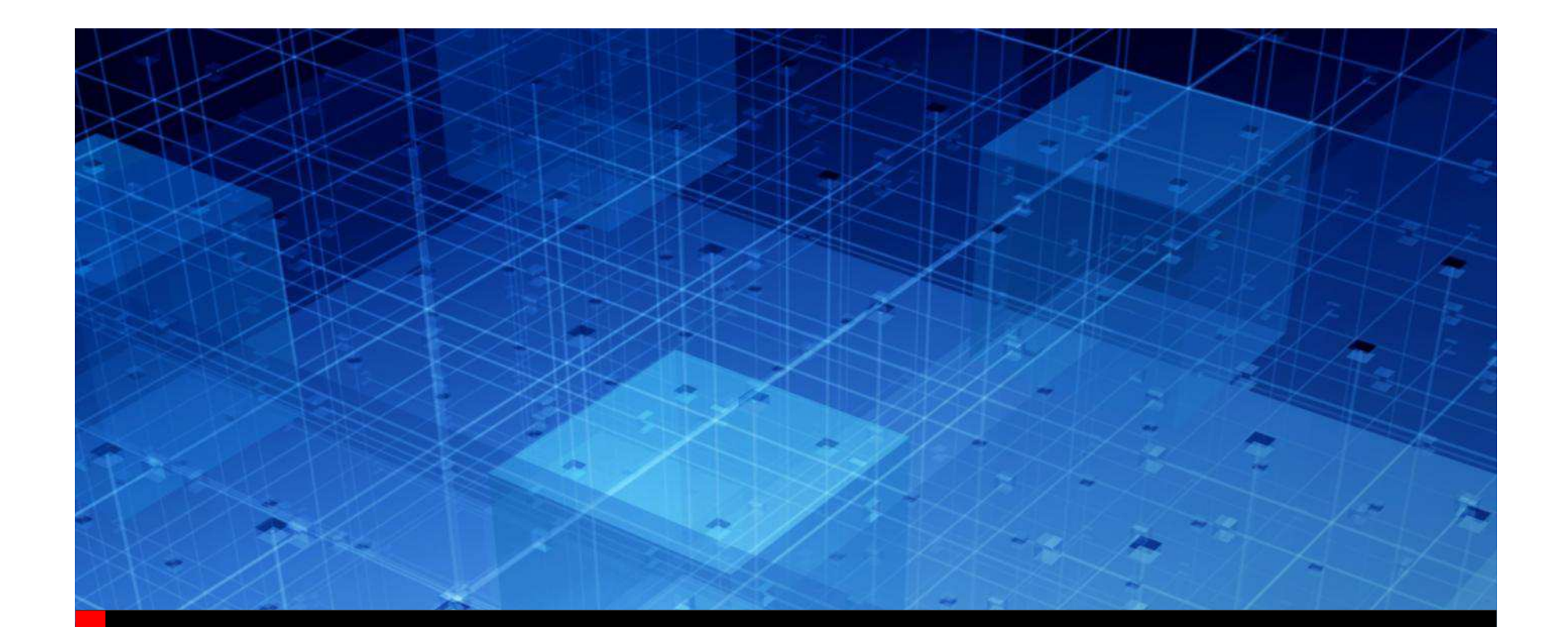

# The BCI File

Ambrish Varma05/06/2014

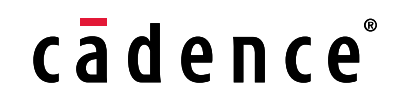

# Agenda

- BCI Basics
- Link to .BCI from .AMI
- What's in a BCI File?
- BCI File Examples Published Protocols–Private Protocols
- BCI Communications
- Advantages of BCI

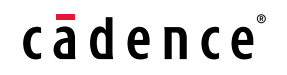

# BCI Basics

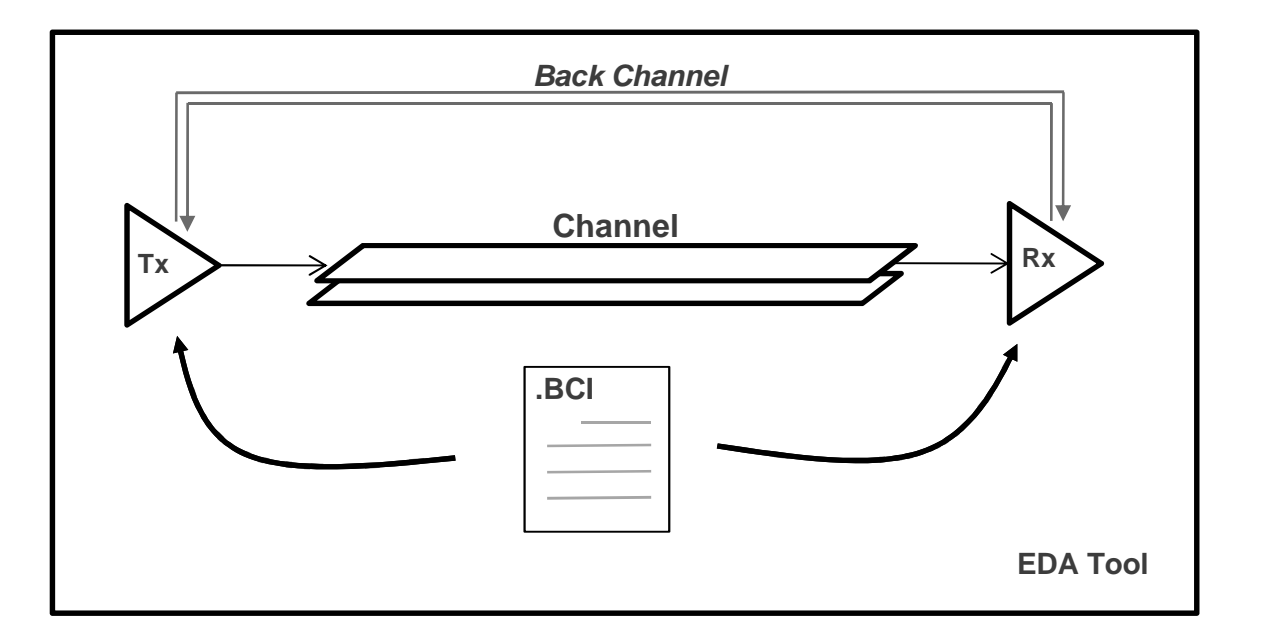

- $\bullet$  Both Tx and Rx models will refer to the same BCI Protocol file.
	- This will remove any redundancy with Reserved\_Parameters in Tx and BCI file in Rx.
- $\bullet$  BCI Files will be discussed and approved in the IBIS/ATM every time there is a new protocol.
- •All approved BCI Files will be publicly accessible at the IBIS/ATM website

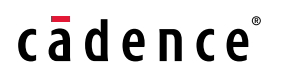

# Link to BCI from AMI File

## • 2 Top Level Reserved Parameters for .AMI file :

(**Training** (Usage In)(Type Integer) (List 0 1 2)

(Default 0) (Description " This model supports both Init based and Getwave based backchannel training. Training Mode – 0 is off, 1 is Getwave based and 2 is Init based."))

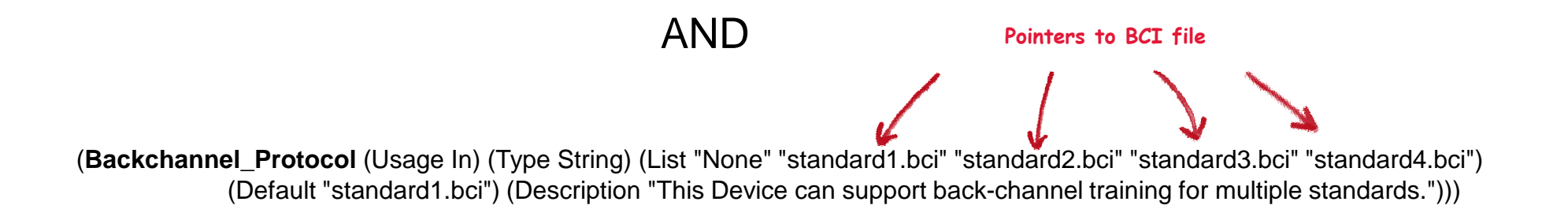

cadence

### • Clean, keeps Backchannel related parameters in BCI file

# What is contained in a BCI File?

## • Training Pattern/Sequence.

- Most protocols define a data sequence with a set preamble and a postamble
- Training Length/Max number of training bits.
	- This is much lower than suggested in real devices where training can last for milliseconds. Software will be faster than actual device
		- safe to say 100-150K bits will be the norm. Considering the relatively slow adaptation of Tx (every 10k bits Vs 1k-2k bits for CTLE/DFE) it should give 10-15 alterations for Tx which is more than sufficient.

#### • Declaration for minimum amount of Tx taps which Rx needs to accommodate

 – It does not prevent Tx declaring the existence of more taps and Rx giving alteration suggestion to them. This happens seamlessly using the backchannel string between the Tx and Rx.

cadence

# 802.3KR BCI File

(**802.3KR** (**Reserved\_Parameters** (BCI\_Version (Usage Info) (Type String) (Value "6.1"))(Training\_Pattern (Preamble (Usage Info) (Type Bits) (Bit\_Pattern 11111111111111110000000000000000 1) (Description "Leading preamble pattern.")) (Data (Usage Info) (Type Bits) (LFSR 1,9,11 11010101011 4096) (Description "Training pattern with a seed of 11010101011.")) (Postamble (Usage Info) (Type Bits) (Bit\_Pattern 00 1) (Description "Trailing postamble pattern."))) (Max\_Train\_Bits (Usage Info) (Type Integer) (Value 500000) (Description "Number of total training bits allowed")) (Training\_Done (Usage InOut) (Type Boolean) (Default False) **Only for BCI**(Description "If True then training is done")) )(**Protocol\_Specific**(BCI (taps(-1 (Usage InOut) (Type Tap) (Range 0 -1 1) (Default 0) (Description "Parameter name is standard-specific, and can be any legal Type"))(0 (Usage InOut) (Type Tap) (Range 0 -1 1) (Default 0) (Description "Parameter name is standard-specific, and can be any legal Type"))(1 (Usage InOut) (Type Tap) (Range 0 -1 1) (Default 0) (Description "Parameter name is standard-specific, and can be any legal Type"))))))**Analogous to Model\_Specific**

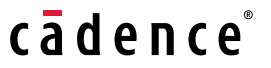

# PCIe3 BCI File

#### (**PCIe3**

)

)

#### (**Reserved\_Parameters**

```

(BCI_Version (Usage Info) (Type String) (Value "6.1"))(Training_Pattern
(Data (Usage Info) (Type Bits) (Bit_Pattern r 4096) (Description "Random Training pattern .")) 
(Max_Train_Bits (Usage Info) (Type Integer) (Value 500000)
```
(Description "Number of total training bits allowed"))(Training\_Done (Usage InOut) (Type Boolean) (Default False) (Description "If True then training is done"))

#### (**Protocol\_Specific**

(BCI(taps

(-1 (Usage InOut) (Type Tap) (Range 0 -1 1) (Default 0)(Description "Pre cursor")) (0 (Usage InOut) (Type Tap) (Range 0 -1 1) (Default 0)(Description " Main cursor ")) (1 (Usage InOut) (Type Tap) (Range 0 -1 1) (Default 0)(Description " Post cursor "))

))))

## 12GBPS SAS-3

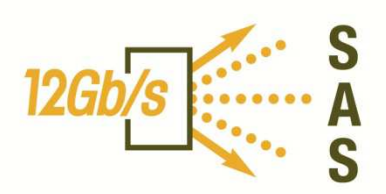

cādence®

• Mine the Phy layer and Link layer sections for informationfor the BCI file:

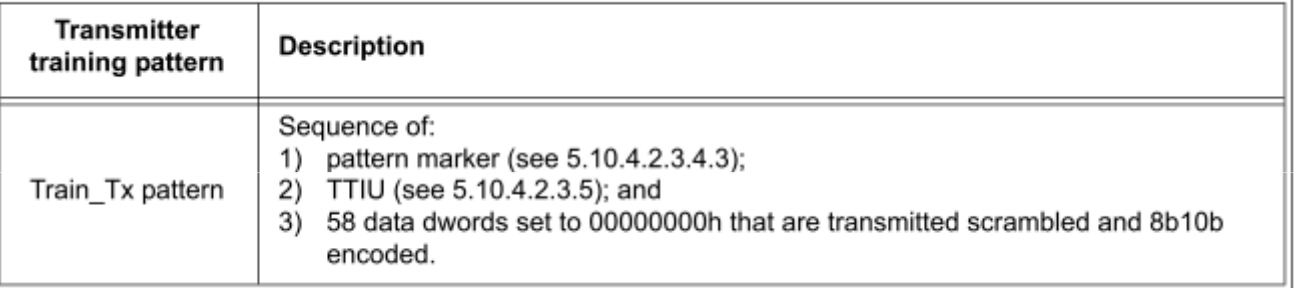

Table 73 - Transmitter training pattern

#### Table 63 - COEFFICIENT 1 REQUEST field, COEFFICIENT 2 REQUEST field, and COEFFICIENT 3 REQUEST field

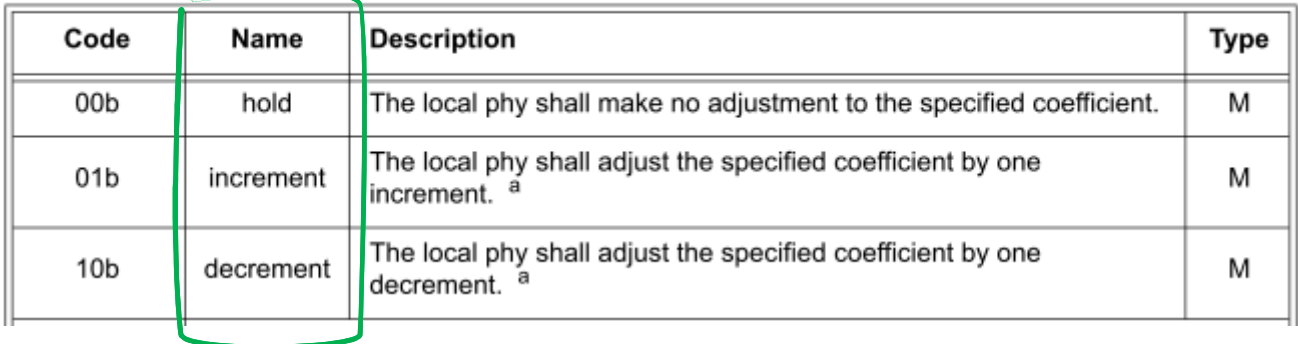

# SAS-3 BCI File

#### (**SAS3** (**Reserved\_Parameters** (BCI\_Version (Usage Info) (Type String) (Value "6.1"))(Training\_Pattern (Preamble (Usage Info) (Type Bits) (Bit\_Pattern 1111111111111111111100000000000000000000 1) (Description "Pattern Marker.")) (Data (Usage Info) (Type Bits) (LFSR 1,4,13,15,16 1111111111111111 4096) (Description "Training pattern with a seed of 1111111111111111.")) ) (Max\_Train\_Bits (Usage Info) (Type Integer) (Value 500000) (Description "Number of total training bits allowed")) (Training\_Done (Usage InOut) (Type Boolean) (Default False) (Description "If True then training is done")) )(**Protocol\_Specific**(BCI(taps(-1 (Usage InOut) (Type Tap) (Range 0 -1 1) (Default 0) (Description "Parameter name is standard-specific, and can be any legal Type"))(0 (Usage InOut) (Type Tap) (Range 0 -1 1) (Default 0) (Description "Parameter name is standard-specific, and can be any legal Type"))(1 (Usage InOut) (Type Tap) (Range 0 -1 1) (Default 0)(Description "Parameter name is standard-specific, and can be any legal Type"))

cadence

## Other Protocols…

#### **DesignCon 2012**

TX back channel adaptation algorithm and protocol emulation with application to PCIe, SAS, FC, and 10GBASE-KR

Mohammad S. Mobin, LSI Corporation md.mobin@lsi.com, 610.712.5829

Amaresh Malipatil, LSI Corporation [amaresh.malipatil@lsi.com,  $408.433.7195$ ]

Pervez Aziz, LSI Corporation [pervez.aziz@lsi.com, 972.244.5025]

Adam Healey, LSI Corporation [adam.healey@lsi.com, 781.672.3508]

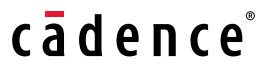

# 'Private' BCI File

From 04/29/14 Meeting Minutes

- **- Michael M.: Are we really saying a proprietary interface would not be supported?- Companies might agree to make something work a certain way, independent of a formal protocol.**
- **- Walter: You could agree to a private BCI file if the EDA tool knows nothing about it. - My proposal would not work for proprietary protocols, BIRD 147 would.**

- Company A can make a 'private' .BCI file and send it to Company B to disclose what/how the Backchannel interaction is performed for their Tx/Rx.
	- Convenient, wholly contained
	- Separate from .AMI
	- Works in the same fashion as published protocol Backchannel training.
	- EDA tool does not need to do anything different for private .BCI.

# A 'Private' BCI File

```
(MyPrivateBCI
(Reserved_Parameters
(BCI_Version (Usage Info) (Type String) (Value "6.1"))(Training_Pattern
(Preamble (Usage Info) (Type Bits) (Bit_Pattern
11111111111111110000000000000000 1) (Description "Leading preamble pattern."))
(Data (Usage Info) (Type Bits) (LFSR 1,9,11 11010101011 4096) (Description "Training pattern with a seed of 11010101011.")) 
(Postamble (Usage Info) (Type Bits) (Bit_Pattern 00 1) (Description "Trailing postamble pattern.")))
(Max_Train_Bits (Usage Info) (Type Integer) (Value 5000) 
          (Description "Number of total training bits allowed"))
(Training_Done (Usage InOut) (Type Boolean) (Default False) 
          (Description "If True then training is done")) )(Protocol_Specific(BCI
(taps(-2 (Usage InOut) (Type Tap) (Range 0 -1 1) (Default 0)(Description "2nd Pre Cursor"))
(-1 (Usage InOut) (Type Tap) (Range 0 -1 1) (Default 0)(Description "1st Pre Cursor"))
(0 (Usage InOut) (Type Tap) (Range 0 -1 1) (Default 0)(Description "Main Cursor"))))))This method may only need 2 pre taps
```
cadence

# How/When Will a BCI file Originate

- Be based on prior approved BCI files
- Incorporate Minimal Change, if any.
- When there is a new Standard, need to decide on
	- Training Pattern/Sequence
	- Training Length/Max number of training bits.
	- Declaration for minimum amount of Tx taps which Rx needs to accommodate
	- $-$  Any other pro Any other protocol specific parameters that may be needed to be passed back and forth
		- Tap Resolution (for ex?)

# How is information extracted from the BCI file

## • EDA Tool

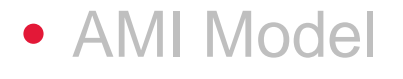

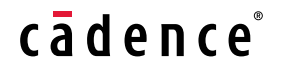

14 © 2014 Cadence Design Systems, Inc..

# EDA Tool and the BCI file

(**802.3KR** (**Reserved\_Parameters** (BCI\_Version (Usage Info) (Type String) (Value "6.1"))(Training\_Pattern (Preamble (Usage Info) (Type Bits) (Bit\_Pattern 11111111111111110000000000000000 1) (Description "Leading preamble pattern.")) (Data (Usage Info) (Type Bits) (LFSR 1,9,11 11010101011 4096) (Description "Training pattern with a seed of 11010101011.")) (Postamble (Usage Info) (Type Bits) (Bit\_Pattern 00 1) (Description "Trailing postamble pattern."))) (Max\_Train\_Bits (Usage Info) (Type Integer) (Value 500000) (Description "Number of total training bits allowed")) (Training\_Done (Usage InOut) (Type Boolean) (Default False) (Description "If True then training is done")) ) )

- 'Reads' the Reserved Parameters section
	- Implements the Training Pattern
	- $\Box$  Notes the May Train. Rits and  $\Box$  Notes the Max\_Train\_Bits and shuts off communication after max\_train\_bits
	- Based on the 'Training' parameter, operates in Getwave or Init modes.

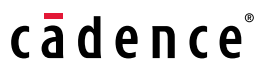

# How is information extracted from the BCI file

#### • EDA Tool

• AMI Model

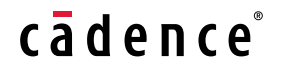

16 © 2014 Cadence Design Systems, Inc..

# AMI Model and the BCI file

(**802.3KR** (**Protocol\_Specific**(BCI(taps(-1 (Usage InOut) (Type Tap) (Range 0 -1 1) (Default 0) (Description "Parameter name is standard-specific, and can be any legal Type"))(0 (Usage InOut) (Type Tap) (Range 0 -1 1) (Default 0) (Description "Parameter name is standard-specific, and can be any legal Type"))(1 (Usage InOut) (Type Tap) (Range 0 -1 1) (Default 0) (Description "Parameter name is standard-specific, and can be any legal Type"))))))

• Tx model 'Reads' the Protocol\_Specific section and constructs backchannel communication string with root name 'BCI'.

 $c\bar{a}$  dence

**(BCI(taps (-1 0)(0 0)(1 0)))**

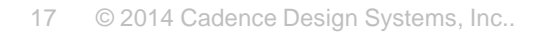

# AMI\_Getwave based flow

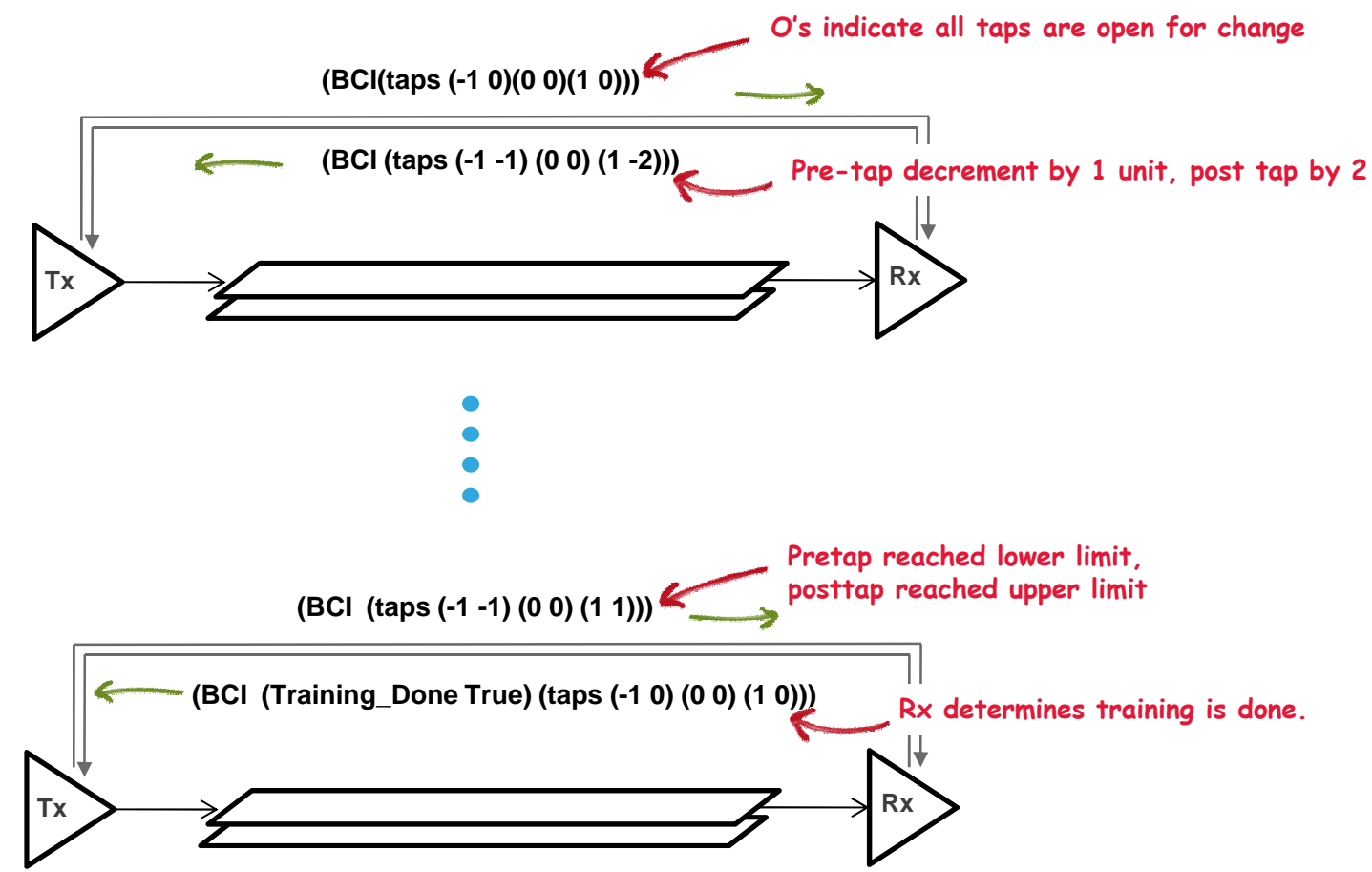

- •Increment/Decrement for training Tx taps
- • Rx can change taps every cycle, or wait to receive enough bits from Tx before suggesting change
- Tx can change taps based on Rx suggestions. Tx may not change at all based •18 **Qn<sub>0</sub>its constraints.** Inc.. cadence

# AMI\_Init based flow

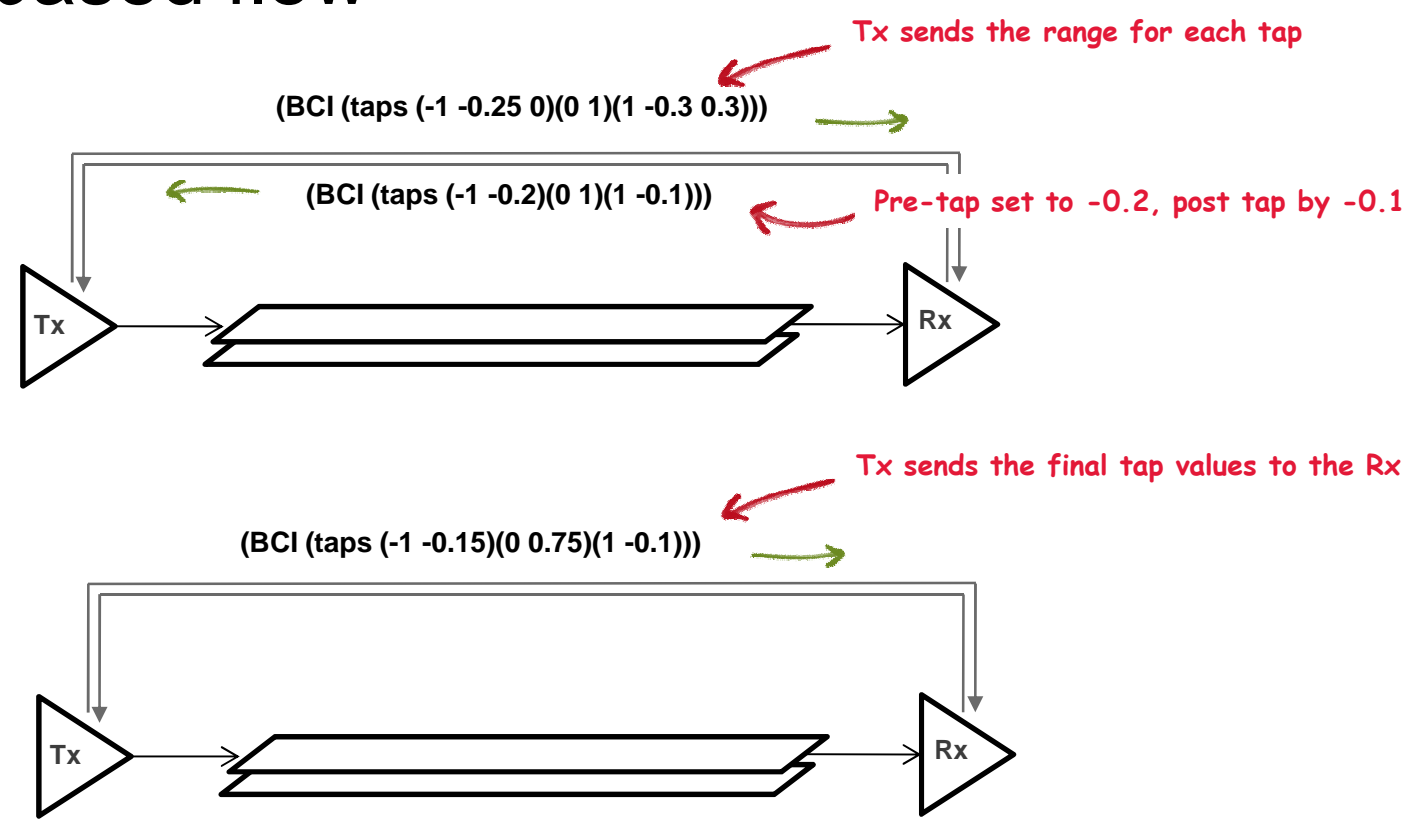

- 2 pass Tx-Rx communication
- Rx uses the Impulse Response that has been modified using the feedback from the Rx, then runs its own AMI\_Init.

cadence

# Advantages of BCI

- •Declare training pattern to EDA tool and Models
- Lets one AMI model support multiple protocols
	- Significant when we consider future generations for each protocols.
- $\bullet$ Prevents adding Reserved\_Parameters in AMI file in the future
- Allows 'Protocol\_Specific' parameters that are specific to a particular protocol to be included without adding new Reserved\_Parameters in .AMI.
- Quicker time to market
	- Bypasses yearly approval cycle for IBIS to approve new Reserved\_Parameters
- Allows a standard, consistent way of performing back channel without allowing different vendors their own flavor of the high speed protocols.

 $c\bar{a}$  dence

# cadence®

# References for Backchannel training

- http://www.hgst.com/tech/techlib.nsf/techdocs/9BF6D9A994 F2E94586257B8600679A52/\$file/12GbpsSAS\_KeyConsid\_WP.pdf.
- http://cp.literature.agilent.com/litweb/pdf/5991-4080EN.pdf.

From: si-list-bounce@xxxxxxxxxxxxx [mailto:si-list-bounce@xxxxxxxxxxxxx On Behalf Of Ravinder.Ajmani@xxxxxxxxxxxxxx Sent: Tuesday, December 13, 2011 10:28 AM To: si-list@xxxxxxxxxxxxx Subject: [SI-LIST] Backchannel Training in IBIS-AMI Modeling

Hi Experts, The IBIS-AMI models currently being provided by our ASIC vendor do not have Backchannel Training function. I believe the IBIS-AMI simulators also do not support this feature. There was some discussion about this in

DesignCon 2011. Can someone comment on when this is likely to be implemented.

Thanks.

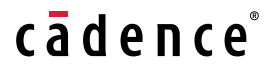